#### CSc 372

#### **Comparative Programming Languages**

4 : Haskell — Basics

### Department of Computer Science University of Arizona

collberg@gmail.com

Copyright © 2013 Christian Collberg

- The Haskell implementation we will be using is called Hugs.
- You interact with Hugs by typing commands to the interpreter, much like you would to a powerful calculator:

```
$ hugs
> 6 * 7
42
> 126 'div' 3
4
```

#### The Hugs Interpreter...

• Haskell programs (known as scripts) are just text files with function definitions that can be loaded into the interpreter using the :load script command:

\$ hugs
> :load file.hs

• Haskell scripts take the file extension .hs.

## Haskell Types

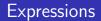

- When we "run" a Haskell program, we actually evaluate an expression, and the result of the program is the value of that expression.
- Unlike Java programs. Haskell programs have no statements

   there is no way to assign a new value to a variable for
   example.

### Haskell Types

- Haskell is strongly typed. This means that every expression has exactly one type.
- Haskell is statically typed. This means that the type of an expression can be figured out before we run the program.
- The basic types in Haskell include
  - Int (word-sized integers)
  - Integer (arbitrary precision integers)
  - Solution (Floating point numbers)
  - Tuples and Lists
  - Strings (really just lists)
  - 6 Function types

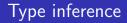

- In Java and most other languages the programmer has to declare what type variables, functions, etc have.
- We can do this too, in Haskell:

```
> 6*7 :: Int
42
```

:: Int asserts that the expression 6\*7 has the type Int.

• Haskell will check for us that we get our types right:

```
> 6*7 :: Bool
ERROR
```

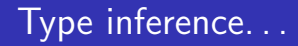

- We can let the Haskell interpreter infer the type of expressions, called type inference.
- The command :type expression asks Haskell to print the type of an expression:

> :type "hello"
"hello" :: String

> :type True && False
True && False :: Bool

> :type True && False :: Bool
True && False :: Bool

# Simple Types

• The Int type is a 32-bit signed integer, similar to Java's int type:

Prelude> (3333333 :: Int) \* (44444444444444 :: Int)
Program error: arithmetic overflow
Some Haskell versions may instead overflow the integer
(yielding a negative number).

#### Int — Operators

• The normal set of arithmetic operators are available:

| Ор                 | Precedence | Associativity | Description     |
|--------------------|------------|---------------|-----------------|
| ^                  | 8          | right         | Exponentiation  |
| *, /               | 7          | left          | Mul, Div        |
| 'div'              | 7          | free          | Division        |
| 'rem'              | 7          | free          | Remainder       |
| 'mod'              | 7          | free          | Modulus         |
| +, -               | 6          | left          | Add, Subtract   |
| ==,/=<br><,<=,>,>= | 4          | free          | (In-) Equality  |
| <,<=,>,>=          | 4          | free          | Relational Com- |
|                    |            |               | parison         |

• Note that the div operator has to be in backquotes when used as an infix operator:

> 4\*12-6
42
> 126 'div' 3
42
> div 126 3
42

- The standard precedence and associativity rules apply:
- 1+2-3  $\Rightarrow$  (1+2)-3 4==5==6  $\Rightarrow$  ERROR

$$2^{3}4 \Rightarrow 2^{(3}4) 12/(6/3) \Rightarrow 6.0$$

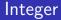

 Haskell also has an infinite precision integer type, similar to Java's java.math.BigInteger class:

> (3333333 :: Integer) \* (4444444444444 :: Integer) 148148133333331851852

• Integers are the default integer type:

> 2<sup>64</sup> 18446744073709551616 • Ints and Integers aren't compatible:

> (33333333 :: Integer) \* (44 :: Int)
ERROR - Type error in application

• but we can convert from an Int to an Integer:

> (toInteger (55 :: Int)) \* (66 :: Integer) 3630 • Haskell also has built-in floating point numbers Float and Double:

> sqrt 2 :: Float
1.414214
> sqrt 2 :: Double
1.4142135623731

- sqrt is a built-in library function.
- Double is the default:

> sqrt 2
1.4142135623731

#### Char

- Literals: 'a', 'b'. Special characters: '\n' (newline).
- ASCII: '\65' (decimal), '\x41' (hex).
- There are standard functions on characters (toUpper, isAlpha, etc) defined in the a separate module Char:

```
> :load Char
> toUpper 'A'
'A'
> toUpper 'a'
'A'
> ord 'a'
97
```

```
ord :: Char -> Int
chr :: Int -> Char
toUpper, toLower :: Char -> Char
isAscii,isDigit,... :: Char -> Bool
isUpper,isLower,... :: Char -> Bool
```

ord 'a'  $\Rightarrow$  97 toUpper 'a'  $\Rightarrow$  'A' chr 65  $\Rightarrow$  'A' isDigit 'a'  $\Rightarrow$  False

#### String

• Strings are really lists of characters.

> "hello"
"hello"
> :type "hello"
"hello" :: String
> "hello" :: String
"hello"
> length "hello"
5
> "hello" ++ " world!"
"hello world!"

• ++ does string/list concatenation.

• There are two boolean literals, True and False

| Ор  | Precedence | Associativity | Description               |
|-----|------------|---------------|---------------------------|
| &&  | 3          | right         | logical and               |
|     | 2          | right         | logical and<br>logical or |
| not | 9          | _             | logical not               |

3 < 5 && 4 > 2  $\Leftrightarrow (3 < 5) \&\& (4 > 2)$ True || False && True  $\Leftrightarrow$  True || (False && True)

### Haskell Functions

#### Functions

• Here's the ubiquitous factorial function:

• The first part of a function definition is the type signature, which gives the domain and range of the function:

```
fact :: Int -> Int
```

• The second part of the definition is the function declaration, the implementation of the function:

fact n = if n == 0 then  $\cdots$ 

#### Functions...

• The syntax of a type signature is

```
fun_name :: arg_types
```

fact takes one integer input argument and returns one integer result.

• The syntax of function declarations:

fun\_name param\_names = fun\_body

- fact is defined recursively, i.e. the function body contains an application of the function itself.
- Function application examples:
  - fact 1  $\Rightarrow$  1
  - fact 5  $\Rightarrow$  120
  - fact (3+2)  $\Rightarrow$  120

### List and Tuple Types

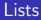

• A list in Haskell consists of a sequence of elements, all of the same type:

```
> [1,2,3]
[1.2.3]
> [True,False] :: [Bool]
[True,False]
> :type [True,False]
[True,False] :: [Bool]
> :type [['A', 'B'], ['C', 'D'], []]
[['A', 'B'], ['C', 'D'], []] :: [[Char]]
> [1,True]
ERROR
> length [1,2,3]
З
```

#### **Tuples**

- A Haskell tuple is similar to a record/struct in C it is a collection of objects of (a limited number of) objects, possibly of different types. Each C struct elements has a unique name, whereas in Haskell you distinguish between elements by their position in the tuple.
- Syntax:  $(t_1, t_2, \cdots, t_n)$ .

#### \_\_\_\_ Examples: \_\_\_\_\_

```
type Complex = (Float,Float)
mkComplex :: Float -> Float -> Complex
mkComplex re im = (re, im)
```

```
type Complex = (Float,Float)
mkComplex :: Float -> Float -> Complex
mkComplex re im = (re, im)
```

```
mkComplex 5 3 \Rightarrow (5, 3)
```

```
addComplex :: Complex -> Complex -> Complex
addComplex (a,b) (c,d) = (a+c,b+d)
```

addComplex (mkComplex 5 3) (mkComplex 4 2)  $\Rightarrow$  (9,5)

## Haskell Scripts

- :load name (or :l name) loads a new Haskell program.
- :reload (or :r) reloads the current script.
- :edit name (or :e name) edits a script. On Unix you can set the EDITOR environment variable to control which editor to use:

#### setenv EDITOR emacs

- :? shows all available commands.
- :quit quits Hugs.

• When does one function definition end and the next one begin?

square x = x \* x + 2cube  $x = \cdots$ 

• Textual layout determines when definitions begin and end.

• The first character after the "=" opens up a box which holds the right hand side of the equation:

square 
$$x = x * x + 2$$

 Any character to the left of the line closes the box and starts a new definition:

square x = 
$$x * x + 2$$
  
cube x = ...

#### Comments

- Line comments start with -- and go to the end of the line: -- This is a comment.
- Nested comments start with {- and end with -}:

```
{-
   This is a comment.
    {-
        And here's another one....
   -}
-}
```

# **Editing Scripts**

- On Unix, emacs is the editor of choice.
- Depending on your system, it may be called emacs or xemacs.
- For a list of common commands, see the links below.

 In addition to our textbook, chapters 1-3 of *Programming in Haskell*, by Graham Hutton, is a good introduction to Haskell:

http://www.cs.nott.ac.uk/~gmh/book.html

- Emacs Guide: http://www.cs.arizona.edu/classes/cs372/fall03/04.html
- Emacs Reference Card:

http://www.cs.arizona.edu/classes/cs372/fall03/emacs.html

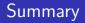

- Haskell has all the basic types one might expect: Ints, Chars, Floats, and Bools.
- Haskell functions come in two parts, the signature and the declaration:

```
fun_name :: argument_types
```

```
fun_name param_names = fun_body
```

- Many Haskell functions will use recursion.
- Haskell doesn't have assignment statements, loop statements, or procedures.
- Haskell tuples are similar to records in other languages.

#### Exercise

- Start Hugs.
- ② Enter the commaint function and try it out.
- Enter the addComplex and mkComplex functions and try them out.
- Try the standard functions fst x and snd x on complex values. What do fst and snd do?
- Try out the Eliza application in /usr/local/hugs98/lib/hugs/demos/Eliza.hs on lectura.

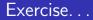

- Write a Haskell function to check if a character is alphanumeric, i.e. a lower case letter, upper case letter, or digit.
- ? isAlphaNum 'a' True
- ? isAlphaNum '1' True
- ? isAlphaNum 'A' True
- ? isAlphaNum ';'
  False
- ? isAlphaNum '@' False

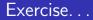

• Define a Haskell exclusive-or function.

```
eOr :: Bool -> Bool -> Bool
eOr x y = ···
```

- ? eOr True True False
- ? eOr True False True
- ? eOr False True True
- ? eOr False False False

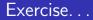

 Define a Haskell function charToInt which converts a digit like '8' to its integer value 8. The value of non-digits should be taken to be 0.

charToInt :: Char -> Int
charToInt c = ···

- ? charToInt '8' 8
- ? charToInt '0'
- ? charToInt 'y' 0